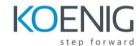

# Reporting in Microsoft Dynamics AX 2012 <u>Table of Contents</u>

#### **Chapter 1: Overview**

- Introduction
- SQL Server Reporting Services
- SQL Server Analysis Server
- Microsoft Dynamics AX Role Center

## **Chapter 2: SQL Server Reporting Services**

- Installation
- Report Development Tools
- Develop Reports
- Deploy Reports
- Integrate SSRS with Microsoft Dynamics AX 2012
- Lab 2.1 Create a Simple Report
- Lab 2.2: Create a Report with X++ Business Logic

## **Chapter 3: SQL Server Analysis Services**

- Analysis Overview
- Installation and Configuration
- Develop Cubes
- Develop KPI to Display in Role Center
- Develop a Report to Display in Microsoft Dynamics AX 2012
- Analyze Cube Data
- Lab 3.1 Create a Report Using Cube Data

#### **Chapter 4: Enterprise Portal and Role Centers**

- Enterprise Portal Improvements
- Installing of Enterprise Portal and Role Centers
- Modify Existing Role Centers
- Create New Role Centers
- Troubleshooting
- Lab 4.1 Create a Report to Display in a Role Center